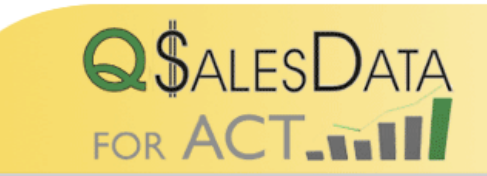

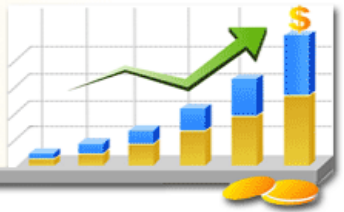

## **QSalesData Licensing Decision Worksheet**

This worksheet is meant to assist you with deciding how many additional QSalesData licenses you need to purchase for your company. Note that you need to have at least one QSalesData license installed on a machine that has both Quickbooks and ACT installed to have this functionality. Also note that if you want to run the automatic nightly transaction sync program on your server, you will need to purchase a QSalesData license for the server as well.

Refer to the worksheet below to see the different features available depending on if you have QSalesData and Quickbooks installed on your computer. QSalesData is licensed per workstation.

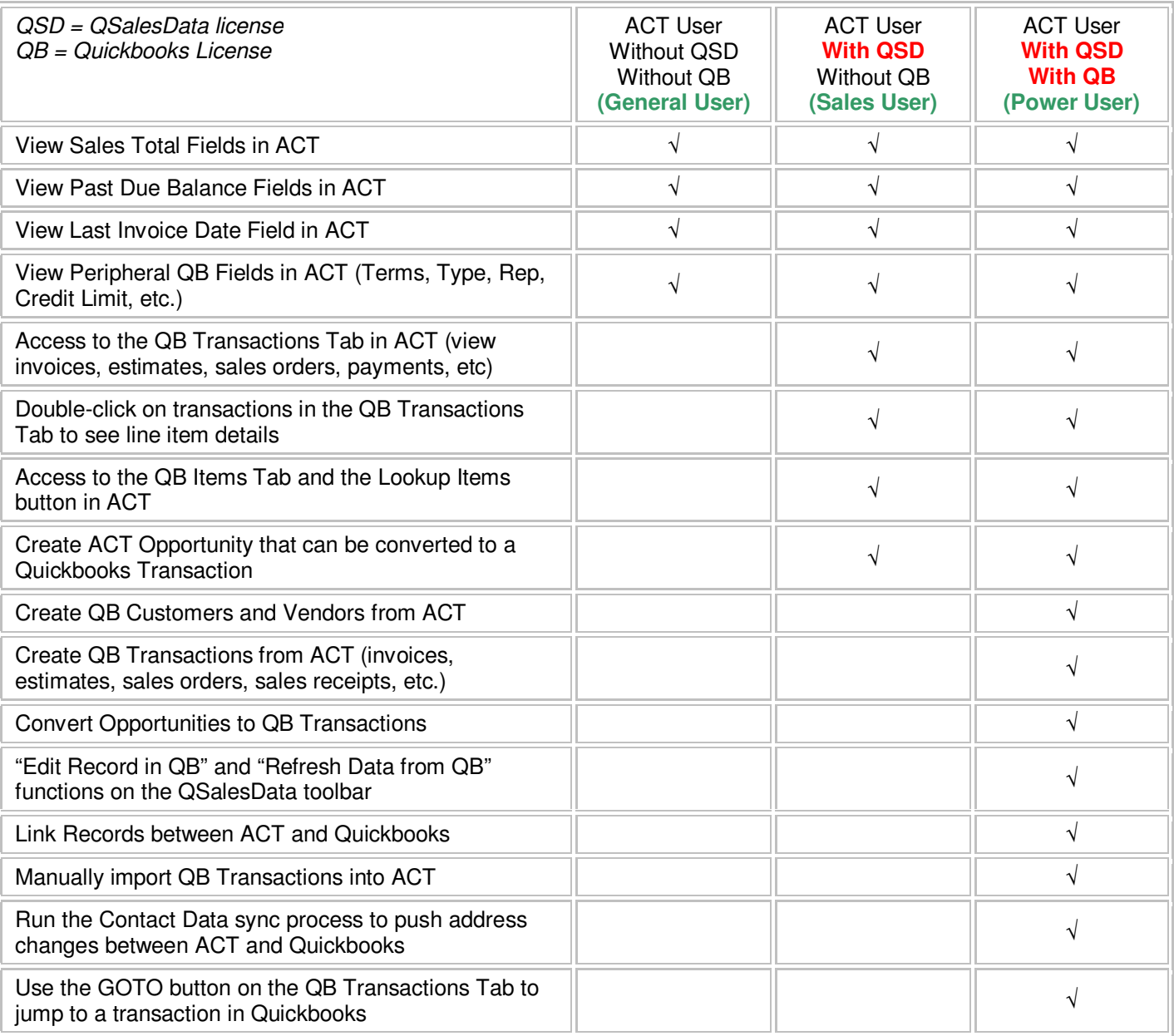